# Package 'remify'

February 5, 2024

<span id="page-0-0"></span>Type Package

Title Processing and Transforming Relational Event History Data

Version 3.2.5

Date 2024-02-05

Maintainer Giuseppe Arena <g.arena@tilburguniversity.edu>

Description Efficiently processes relational event history data and transforms them into formats suitable for other packages. The primary objective of this package is to convert event history data into a format that integrates with the packages in 'remverse' and is compatible with various analytical tools (e.g., computing network statistics, estimating tie-oriented or actororiented social network models). Second, it can also transform the data into formats compatible with other packages out of 'remverse'. The package processes the data for two types of temporal social network models: tie-oriented modeling framework (Butts, C., 2008, [<doi:10.1111/j.1467-9531.2008.00203.x>](https://doi.org/10.1111/j.1467-9531.2008.00203.x)) and actor-oriented modeling framework (Stadtfeld, C., & Block, P., 2017, [<doi:10.15195/v4.a14>](https://doi.org/10.15195/v4.a14)).

License MIT + file LICENSE

URL <https://github.com/TilburgNetworkGroup/remify>

BugReports <https://github.com/TilburgNetworkGroup/remify/issues>

**Depends** R  $(>= 4.0.0)$ 

**Imports** Rcpp ( $>= 1.0.8.3$ ), igraph ( $>= 1.4.3$ )

Suggests knitr, rmarkdown, tinytest

LinkingTo Rcpp, RcppArmadillo,

VignetteBuilder knitr

Encoding UTF-8

LazyData true

RoxygenNote 7.2.3

NeedsCompilation yes

Author Giuseppe Arena [aut, cre], Rumana Lakdawala [ctb], Marlyne Meijerink-Bosman [ctb], Diana Karimova [ctb],

<span id="page-1-0"></span>Fabio Generoso Vieira [ctb], Mahdi Shafiee Kamalabad [ctb], Roger Leenders [ctb], Joris Mulder [ctb]

#### Repository CRAN

Date/Publication 2024-02-05 12:30:06 UTC

## R topics documented:

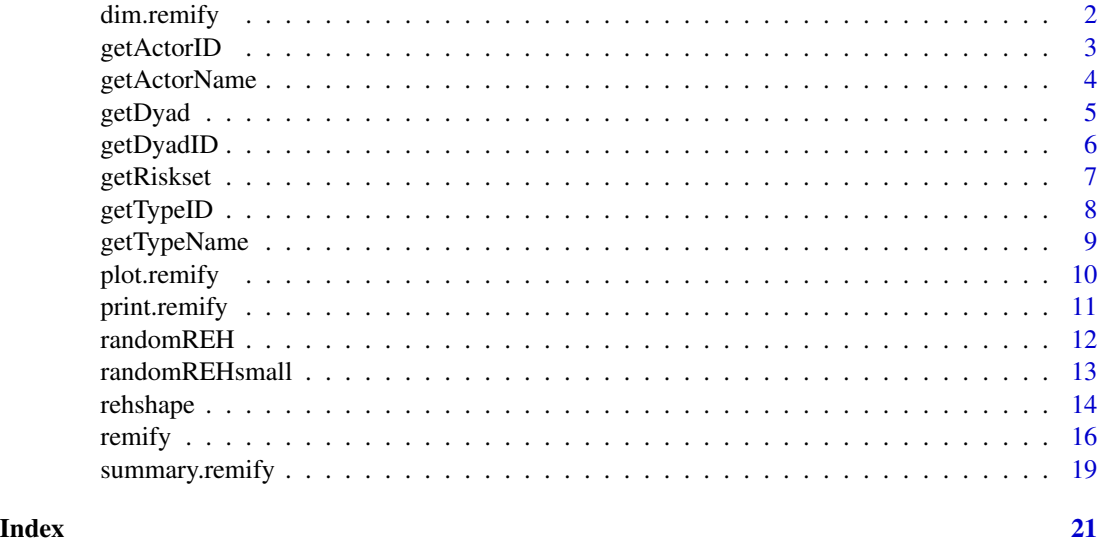

dim.remify *dim.remify*

#### Description

A function that returns the dimension of the temporal network.

#### Usage

## S3 method for class 'remify' dim(x)

#### Arguments

x a remify object.

#### Value

vector of dimensions of the processed event sequence.

#### <span id="page-2-0"></span>getActorID 3

#### Examples

```
# processing the random network 'randomREHsmall'
library(remify)
data(randomREHsmall)
reh <- remify(edgelist = randomREHsmall$edgelist,
             model = "tie")# dimensions of the processed 'remify' object
dim(reh)
```
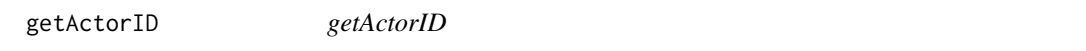

#### Description

A function that given a vector of actor names returns the corresponding vector of ID's.

#### Usage

```
getActorID(x, actorName = NULL)
## S3 method for class 'remify'
getActorID(x, actorName = NULL)
```
#### Arguments

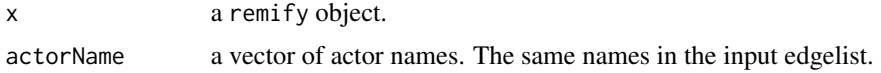

#### Value

actor ID as integer value.

#### Methods (by class)

• getActorID(remify): return actor's ID from actor's name

```
# processing the random network 'randomREH'
library(remify)
data(randomREH)
reh <- remify(edgelist = randomREH$edgelist,
             model = "tie",riskset = "manual",
```

```
omit_dyad = randomREH$omit_dyad)
```

```
# find actor ID from the actor name
getActionID(x = reh, actorName = c("Francesca", "Kayla"))
```
getActorName *getActorName*

#### Description

A function that given a vector of actor ID's returns the corresponding vector of actor (input) names.

#### Usage

```
getActorName(x, actorID = NULL)
## S3 method for class 'remify'
getActorName(x, actorID = NULL)
```
#### Arguments

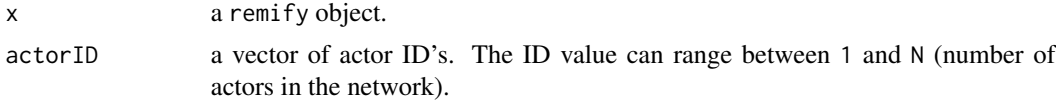

#### Value

character vector of actors' names.

#### Methods (by class)

• getActorName(remify): return actor's name from actor's ID

```
# processing the random network 'randomREH'
library(remify)
data(randomREH)
reh <- remify(edgelist = randomREH$edgelist,
             model = "tie",
             riskset = "manual",
             omit_dyad = randomREH$omit_dyad)
# find actor name from actor ID
```

```
getActionName(x = reh, actorID = c(1, 2, 8, 12))
```
<span id="page-4-0"></span>

#### Description

A function that given a vector of one or more dyad ID's returns the corresponding dyad composition of "actor1", "actor2" and "type" (if event types are present). The ID's to supply must range between 1 and D (largest risk set size).

#### Usage

```
getDyad(x, dyadID, active = FALSE)
```
## S3 method for class 'remify' getDyad(x, dyadID, active = FALSE)

#### Arguments

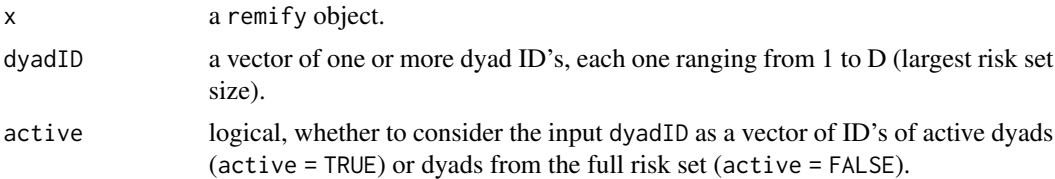

#### Value

a data.frame with "actor1", "actor2" and "type" names corresponding to the vector dyadID.

#### Methods (by class)

• getDyad(remify): return dyad composition in actor1, actor2 and type from one (or more) dyad ID

```
# processing the random network 'randomREH'
library(remify)
data(randomREH)
reh <- remify(edgelist = randomREH$edgelist,
              model = "tie",
              riskset = "manual",
              omit_dyad = randomREH$omit_dyad)
# find dyad composition (names of actor1, actor2 and type) from the dyad ID
getDyad(x = reh, dyadID = c(450, 239, 900))
```
<span id="page-5-0"></span>

#### Description

A function that given a vector of names as to actor1, actor2 and type returns the corresponding dyad ID. The names to supply are the original input names of the edgelist before the processing via the function remify::remify().

#### Usage

```
getDyadID(x, actor1, actor2, type)
## S3 method for class 'remify'
getDyadID(x, actor1, actor2, type)
```
#### Arguments

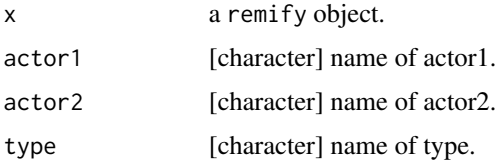

#### Value

dyad ID as integer value.

#### Methods (by class)

• getDyadID(remify): return dyad's ID from dyad's composition

```
# processing the random network 'randomREH'
library(remify)
data(randomREH)
reh <- remify(edgelist = randomREH$edgelist,
              model = "tie",
              riskset = "manual",
              omit_dyad = randomREH$omit_dyad)
# find dyad ID from dyad composition (names of actor1, actor2 and type)
```

```
getDyadID(x = reh, actor1 = "Francesca", actor2 = "Kayla", type = "conflict")
```
<span id="page-6-0"></span>getRiskset *getRiskset*

#### Description

This function returns the processed risk set changes specified by the input 'omit\_dyad'. In such a matrix: value 1 refers to the dyads in the risk set, and 0 otherwise (dyads excluded from the risk set). All the possible risk set modifications are described by row, and the columns identify the dyads. Note: This matrix is the output given by processing the input 'omit\_dyad', and the number of rows might be equal to or higher than the number of objects in 'omit\_dyad'. This might happen because more than one modification of the risk set defined in the input could overlap over time with others. For more details about how the risk set is processed, see vignette(package="remify", topic="riskset").

#### Usage

```
getRiskset(x)
```
## S3 method for class 'remify' getRiskset(x)

#### Arguments

x a remify object.

#### Value

list of objects describing the processed the risk set.

#### Methods (by class)

• getRiskset(remify): manual riskset object

```
# processing the random network 'randomREH'
library(remify)
data(randomREH)
reh <- remify(edgelist = randomREH$edgelist,
             model = "tie",riskset = "manual",
              omit_dyad = randomREH$omit_dyad)
# structure of the processed risk set
```
<span id="page-7-0"></span>getTypeID *getTypeID*

#### Description

A function that given a vector of type names returns the corresponding vector of ID's.

#### Usage

```
getTypeID(x, typeName = NULL)
## S3 method for class 'remify'
getTypeID(x, typeName = NULL)
```
#### Arguments

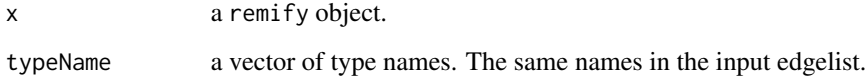

#### Value

type ID as integer value.

#### Methods (by class)

• getTypeID(remify): return type's ID from type's name

```
# processing the random network 'randomREH'
library(remify)
data(randomREH)
reh <- remify(edgelist = randomREH$edgelist,
              model = "tie",riskset = "manual",
              omit_dyad = randomREH$omit_dyad)
```

```
# find type ID from the type name
getTypeID(x = reh, typeName = c("conflict","cooperation"))
```
<span id="page-8-0"></span>getTypeName *getTypeName*

#### Description

A function that given a vector of type ID's returns the corresponding vector of type (input) names.

#### Usage

```
getTypeName(x, typeID = NULL)
```

```
## S3 method for class 'remify'
getTypeName(x, typeID = NULL)
```
#### Arguments

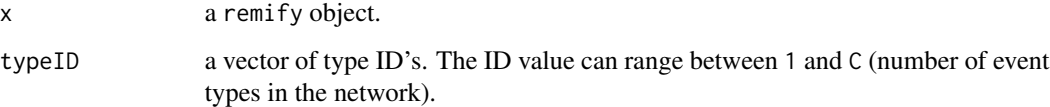

#### Value

character vector of types' names.

#### Methods (by class)

• getTypeName(remify): return type's name from type's ID

```
# processing the random network 'randomREH'
library(remify)
data(randomREH)
reh <- remify(edgelist = randomREH$edgelist,
              model = "tie",riskset = "manual",
              omit_dyad = randomREH$omit_dyad)
```

```
# find type name from type ID
getTypeName(x = reh, typeID = c(1,3))
```
<span id="page-9-0"></span>plot.remify *plot.remify*

#### Description

several plots that describe the network of relational events, both for directed and undirected relational events.

#### Usage

```
## S3 method for class 'remify'
plot(
  x,
  which = c(1:5),
 breaks = 15L,
  palette = "Purples",
  n_intervals = 4L,
  rev = TRUE.
  actors = attr(x, "dictionary")$actors$actorName,
  pch.degree = 20,
  igraph.edge.color = "#4daa89",
  igraph.vertex.color = "#5AAFC8",
  ...
)
```
#### Arguments

x is a remify object.

which one or more numbers between 1 and 5. Plots described in order: (1) distribution of the inter-event times (histogram), (2) tile plot titled 'activity plot', with indegree and out-degree activity line plots on the sides (or total-degree on the top side if the network is undirected). Tiles' color is scaled based on the count of the directed (or undirected) dyad, (3) for directed networks two plots of normalized out-degree and in-degree (values ranging in [0,1]) over a set of n\_intervals (evenly spaced). For undirected networks one plot of normalized total-degree over the n\_intervals (also here values ranging in [0,1]). The normalization is calculated in each interval as the (degree-min(degree))/(max(degree)-min(degree))) for each actor considering minimum and maximum degree (in-, out- or total-) observed in the interval (opacity and size of the points is proportional to the normalized measure), (4) four plots: (i) number of events (# events) per time interval, (ii) proportion of observed dyads (# dyads / x\$D) per time interval, (iii) and (iv) (for directed network only) proportion of active senders and receivers per time interval (calculated as # senders/ x\$N and # receiver/x\$N per interval), (5) two networks: (i) network of events where edges are considered undirected (edges' opacity is proportional to the counts of the undirected events, vertices' opacity is proportional to the total-degree of the actors), (ii) visualization of

<span id="page-10-0"></span>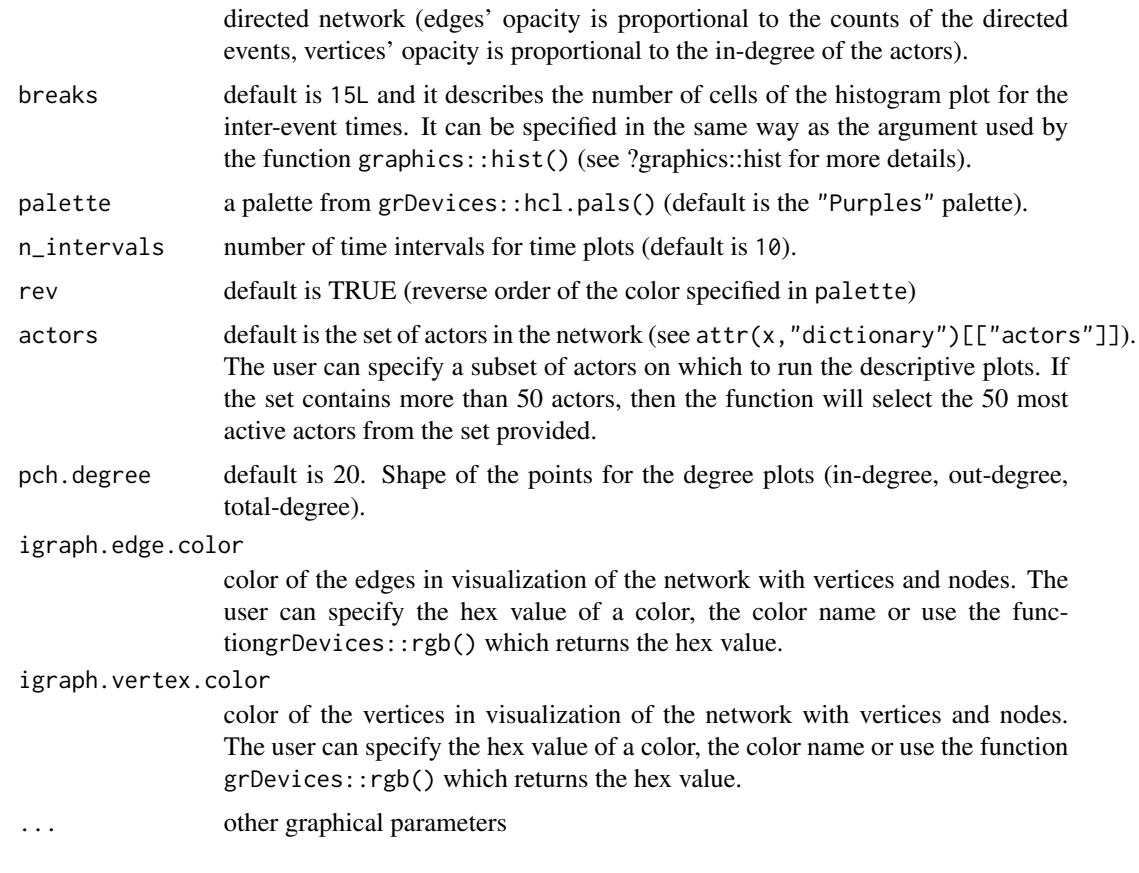

### Details

Generic plot method

### Value

no return value, called for plotting descriptives on the relational event history data.

print.remify *print.remify*

### Description

print a summary of the event history.

#### Usage

```
## S3 method for class 'remify'
print(x, \ldots)
```
#### <span id="page-11-0"></span>**Arguments**

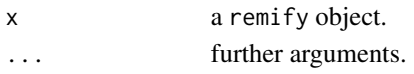

#### Value

displays the same information provided by the summary method.

#### Examples

```
# processing the random network 'randomREHsmall'
library(remify)
data(randomREHsmall)
reh <- remify(edgelist = randomREHsmall$edgelist,
             model = "tie")# printing a summary of the processed 'remify' object
print(reh)
```
randomREH *Random Relational Event History*

#### Description

A randomly generated sequence of relational events with 20 actors and 9915 events. Each event type is associated to one of the three following sentiments: *conflict*, *competition* and *cooperation*.

#### Usage

randomREH

#### Format

data(randomREH) will load a list containing following objects:

edgelist a data. frame that contains the random sequence of events. Columns of the edgelist are:

time the timestamp indicating the time at which each event occurred;

actor1 the name of the actor that generated the relational event;

actor2 the name of the actor that received the relational event;

type the type of the relational event.

actors names of actors interacting in the dynamic network.

- types names of event types observed in the network and describing the sentiment of the interaction (*conflict*, *competition* and *cooperation*).
- origin starting time point  $(t_0)$  prior to the first observed event  $(t_1)$ , the class of this object must be the same as the one of the time column in the edgelist.
- omit\_dyad a list where each element describes an alteration of the riskset which takes place at specific time points and for certain actors and/or types.

#### <span id="page-12-0"></span>randomREHsmall 13

#### Examples

data(randomREH)

# actors names randomREH\$actors

# types names randomREH\$types

```
# looking into the first modification of the riskset: omit_dyad[[1]]
## the data.frame `dyad` specifies which dyads will be omitted from the riskset
## (all the dyads that expressed a `conflict` between actor won't be part of the riskset):
randomREH$omit_dyad[[1]]$dyad
```
## the vector `time` specifies the time points when this exclusion takes place head(randomREH\$omit\_dyad[[1]]\$time) # (printing out only the first 10 time points)

```
# run the preprocessing function reh() by supplying the loaded objects.
edgelist_reh <- remify(edgelist = randomREH$edgelist,
                    actors = randomREH$actors,
                    types = randomREH$types,
                    directed = TRUE,
                    ordinal = FALSE,
                    origin = randomREH$origin,
                    omit_dyad = randomREH$omit_dyad,
                    model = "tie")# `edgelist_reh` is an object of class `reh`
class(edgelist_reh)
# names of objects inside `edgelist_reh`
names(edgelist_reh)
```
randomREHsmall *Random Relational Event History (small)*

#### Description

A subset from the randomly generated sequence of relational events 'randomREH', with 5 actors and 586 events (without event types).

#### Usage

randomREHsmall

#### Format

data(randomREHsmall) will load a list containing following objects:

- <span id="page-13-0"></span>edgelist a data. frame that contains the random sequence of events. Columns of the edgelist are:
	- time the timestamp indicating the time at which each event occurred;
	- actor1 the name of the actor that generated the relational event;
	- actor2 the name of the actor that received the relational event;
- actors names of actors interacting in the dynamic network.
- origin starting time point  $(t_0)$  prior to the first observed event  $(t_1)$ , the class of this object must be the same as the one of the time column in the edgelist.
- omit\_dyad a list where each element describes an alteration of the riskset which takes place at specific time points and for certain actors and/or types.

#### Examples

```
data(randomREHsmall)
# actors names
randomREHsmall$actors
# types names
randomREHsmall$types
# run the preprocessing function reh() by supplying the loaded objects.
small_edgelist_reh <- remify(edgelist = randomREHsmall$edgelist,
                    actors = randomREHsmall$actors,
                    directed = TRUE,ordinal = FALSE,origin = randomREHsmall$origin,
                    omit_dyad = randomREHsmall$omit_dyad,
                    model = "tie")# `small_edgelist_reh` is an object of class `reh`
class(small_edgelist_reh)
# names of objects inside `small_edgelist_reh`
names(small_edgelist_reh)
```
rehshape *Transform processed remify objects to different formats*

#### Description

A function that transforms a remify object into one of the possible formats that suit external packages. The function can convert, at the moment, the data structure from an object of class remify to a data structure required by the function relevent::rem() or by the function relevent::rem.dyad() from the ['relevent'](https://CRAN.R-project.org/package=relevent) package (Butts, C.T. 2023).

#### rehshape 15

#### Usage

```
rehshape(
  data,
  output_format = c("relevent-rem", "relevent-rem.dyad"),
 ncores = 1L,
  optional_arguments = NULL
\lambda
```
#### Arguments

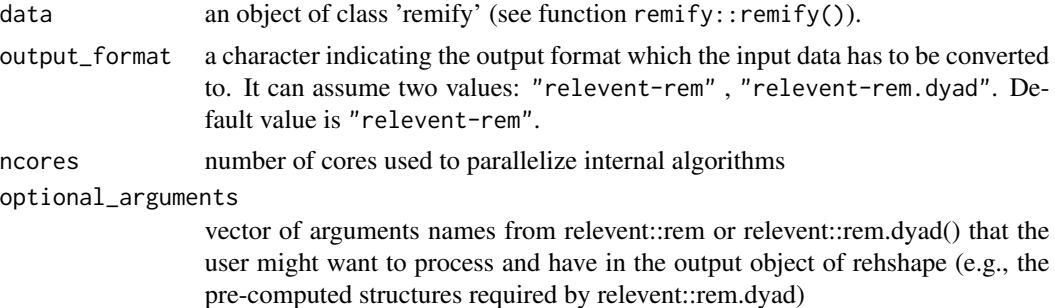

#### Value

an object of class specified in the output\_format argument. The output class object 'relevent-rem' contains a list of objects named after the arguments of the function relevent::rem(): 'eventlist' (mandatory), 'supplist' (optional), 'timing'(mandatory). The output class object 'relevent-rem.dyad' contains a list of objects named after the arguments of the function relevent::rem.dyad(): 'edgelist' (mandatory), 'n' (mandatory), 'ordinal'(optional).

```
# processing the random network 'randomREH'
library(remify)
data(randomREH)
reh <- remify(edgelist = randomREH$edgelist,
              model = "tie",riskset = "manual",
              omit_dyad = randomREH$omit_dyad)
# convert 'remify' object to output_format = "relevent-rem"
relevent_rem_obj <- rehshape(data = reh, output_format = "relevent-rem")
str(relevent_rem_obj)
# convert 'remify' object to output_format = "relevent-rem.dyad"
relevent_rem.dyad_obj <- rehshape(data = reh, output_format = "relevent-rem.dyad")
summary(relevent_rem.dyad_obj)
```
#### <span id="page-15-0"></span>Description

A function that processes raw relational event history data and returns a S3 object of class 'remify' which is used as input in other functions inside 'remverse'.

#### Usage

```
remify(
  edgelist,
  directed = TRUE,
 ordinal = FALSE,
 model = c("tie", "actor"),actors = NULL,
  types = NULL,
  riskset = c("full", "active", "manual"),
  origin = NULL,
 omit_dyad = NULL,
 ncores = 1L
\mathcal{L}
```
#### Arguments

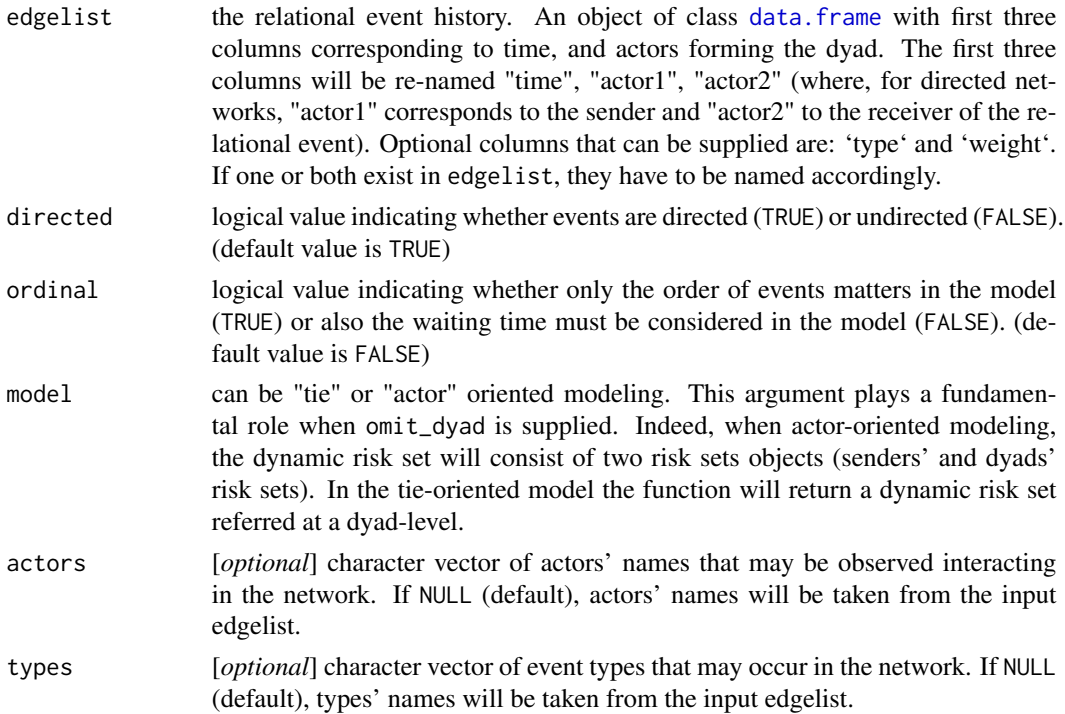

#### <span id="page-16-0"></span>remify the contract of the contract of the contract of the contract of the contract of the contract of the contract of the contract of the contract of the contract of the contract of the contract of the contract of the con

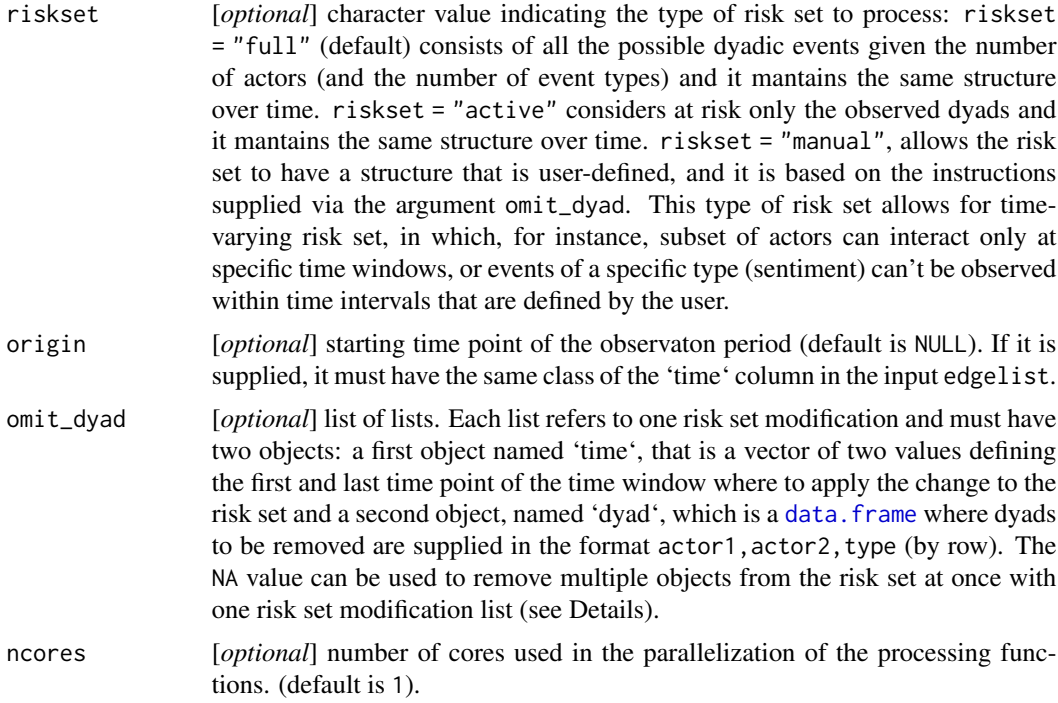

#### Details

In omit\_dyad, the NA value can be used to remove multiple objects from the risk set at once with one risk set modification list. For example, to remove all events with sender equal to actor "A" add a list with two objects time =  $c(NA, NA)$  and dyad = data.frame(actor1 = A, actor2 = NA, type = NA) to the omit\_dyad list. For more details about

#### Value

'remify' S3 object, list of: number of events ('M'), number of actors ('N'), number of event types (if present, 'C'), number of dyads ('D', and also 'activeD' if 'riskset="active"'), vector of inter-event times (waiting times between two subsequent events), processed input edgelist as 'data.frame', processed 'omit\_dyad' object as 'list'. The function returns also several attributes that make efficient the processing of the data for future analysis. For more details about the function, input arguments, output, attributes and methods, please read vignette(package="remify", topic="remify").

```
# load package and random network 'randomREH'
library(remify)
data(randomREH)
# first events in the sequence
head(randomREH$edgelist)
# actor's names
```

```
randomREH$actors
# event type's names
randomREH$types
# start time of the study (origin)
randomREH$origin
# list of changes of the risk set: each one is a list of:
# 'time' (indicating the time window where to apply the risk set reduction)
# 'dyad' (a data.frame describing the dyads to remove from the risk set
# during the time window specified in 'time')
str(randomREH$omit_dyad)
# -------------------------------------- #
# processing for tie-oriented modeling #
# -------------------------------------- #
tie_randomREH <- remify(edgelist = randomREH$edgelist,
      directed = TRUE,
      ordinal = FALSE,
      model = "tie",actors = randomREH$actors,
      types = randomREH$types,
      riskset = "manual",
      origin = randomREH$origin,
      omit_dyad = randomREH$omit_dyad)
# summary
summary(tie_randomREH)
# dimensions of the processed network
dim(tie_randomREH)
# Which ID is assigned to the actors with names "Francesca" and "Kayla"?
getActionID(x = tie\_randomREH, actorName = c("Francesca", "Kayla"))# Which ID is assigned to the event type "conflict"?
getTypeID(x = tie_randomREH, typeName = "conflict")
# Find dyad composition (names of actor1, actor2 and type) from the dyad ID: c(1,380,760,1140)
getDyad(x = tie\_randomREH, dyadID = c(1,380,760,1140))# visualize descriptive measures of relational event data
# plot(x = tie_randomREH)
# -------------------------------------- #
# processing for actor-oriented modeling #
# -------------------------------------- #
# loading network 'randomREHsmall'
data(randomREHsmall)
```
#### <span id="page-18-0"></span>summary.remify 19

```
# processing small random network
actor_randomREH <- remify(edgelist = randomREHsmall$edgelist,
      directed = TRUE,
      ordinal = FALSE,
      model = "actor",
      actors = randomREHsmall$actors,
      origin = randomREHsmall$origin)
# summary
summary(actor_randomREH)
# dimensions of the processed network
dim(actor_randomREH)
```

```
# ------------------------------------ #
# for more information about remify() #
# check: vignette(package="remify") #
# ------------------------------------ #
```
summary.remify *summary.remify*

#### Description

A function that returns a easy-to-read summary of the main characteristics as to the processed relational event sequence.

#### Usage

```
## S3 method for class 'remify'
summary(object, ...)
```
#### Arguments

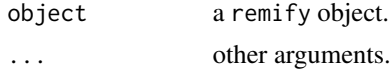

#### Value

prints out the main characteristics of the processed relational event sequence.

```
# processing the random network 'randomREHsmall'
library(remify)
data(randomREHsmall)
reh <- remify(edgelist = randomREHsmall$edgelist,
```
### 20 summary.remify

 $model = "tie")$ 

# printing a summary of the processed 'remify' object summary(reh)

# <span id="page-20-0"></span>Index

∗ datasets randomREH, [12](#page-11-0) randomREHsmall, [13](#page-12-0) data.frame, *[16,](#page-15-0) [17](#page-16-0)* dim.remify, [2](#page-1-0) getActorID, [3](#page-2-0) getActorName, [4](#page-3-0) getDyad, [5](#page-4-0) getDyadID, [6](#page-5-0) getRiskset, [7](#page-6-0) getTypeID, [8](#page-7-0) getTypeName, [9](#page-8-0) plot.remify, [10](#page-9-0) print.remify, [11](#page-10-0) randomREH, [12](#page-11-0) randomREHsmall, [13](#page-12-0) rehshape, [14](#page-13-0) remify, [16](#page-15-0) summary.remify, [19](#page-18-0)